## 11/15/2018

Landing Page – Entry to FSA Feedback System for Authenticated Customer

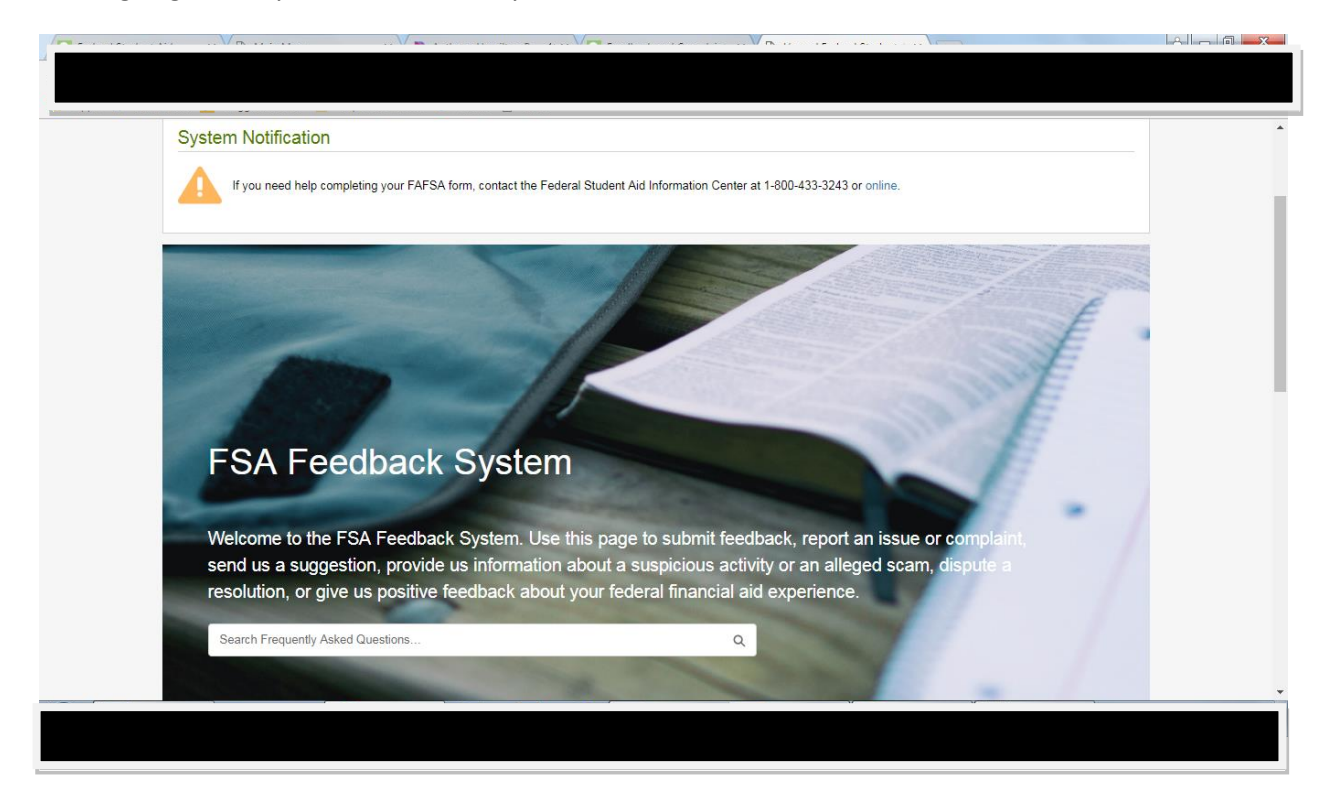

### Landing page for all options

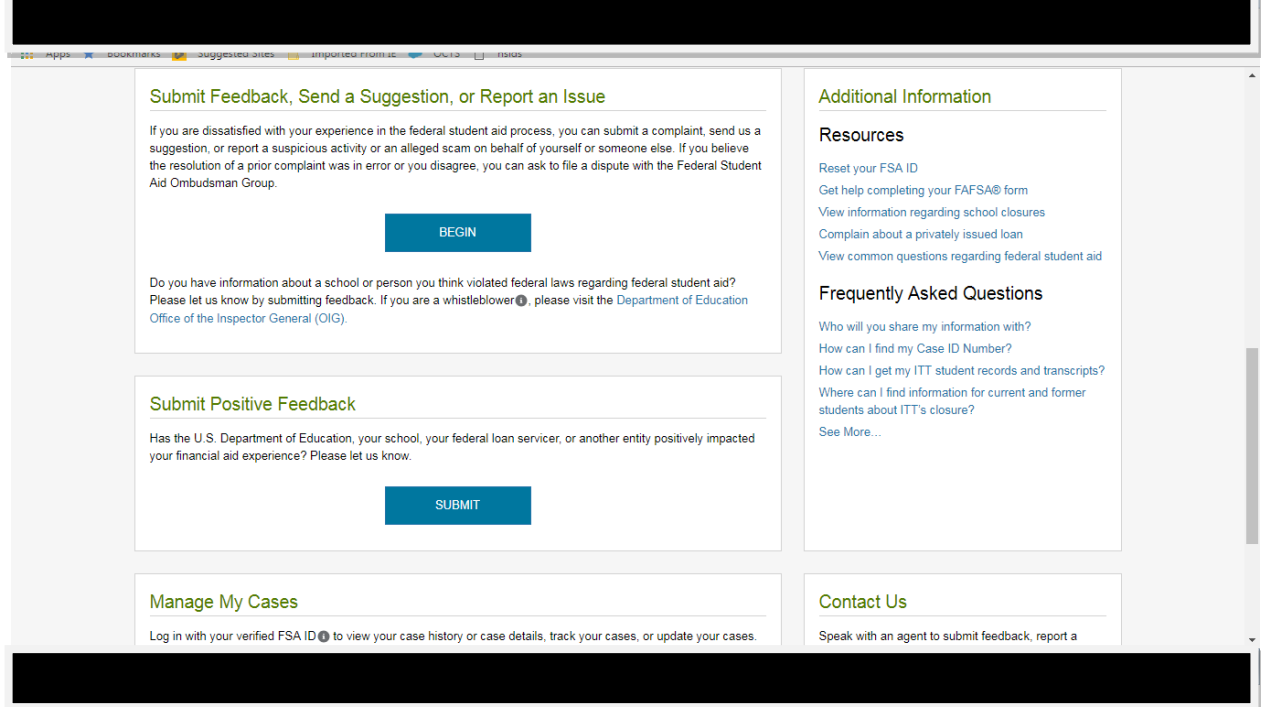

Submit Feedback, Send a Suggestion, or Report an Issue

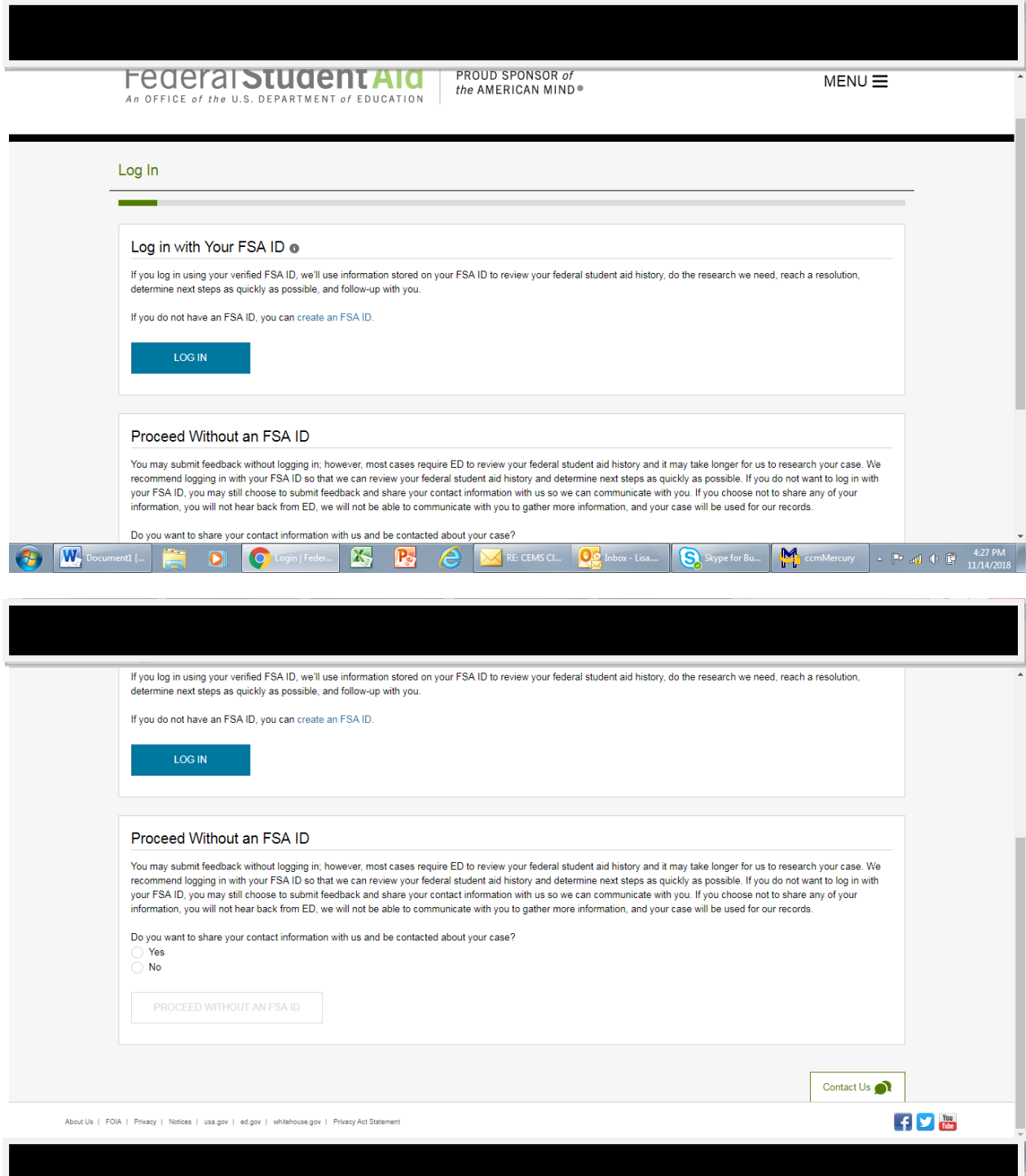

Submit Positive Feedback

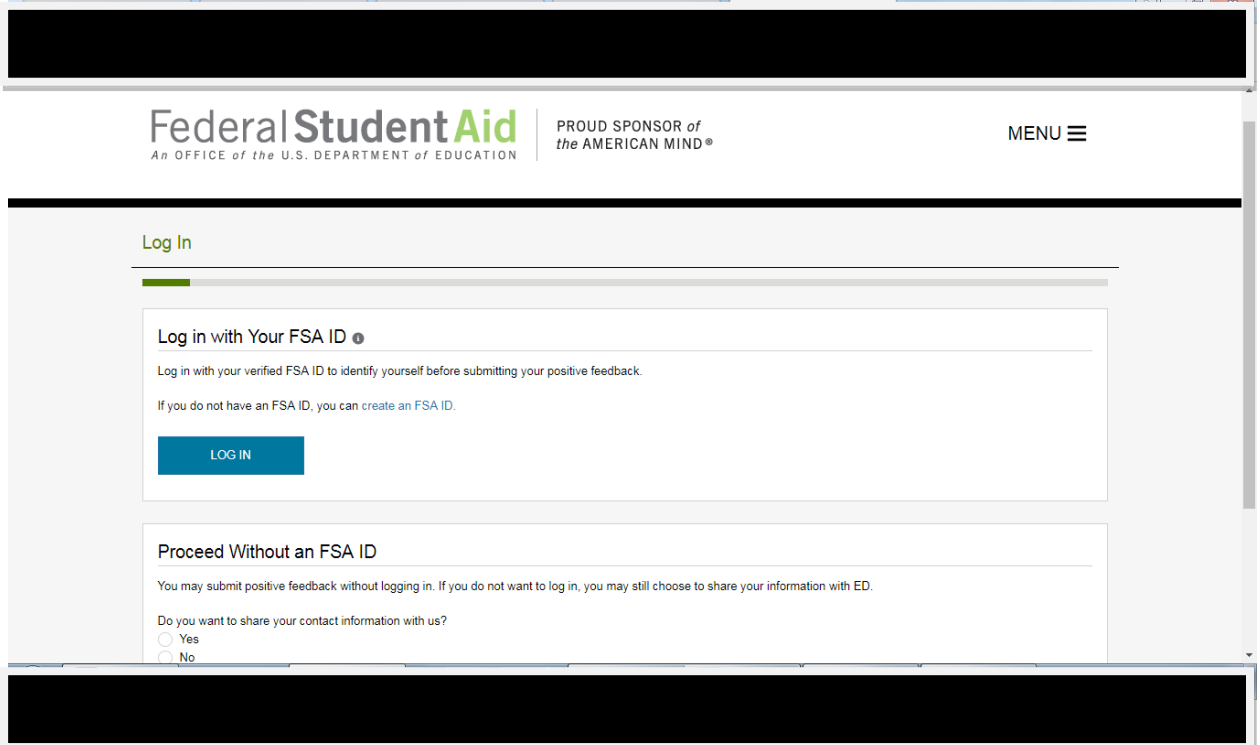

## Manage my cases

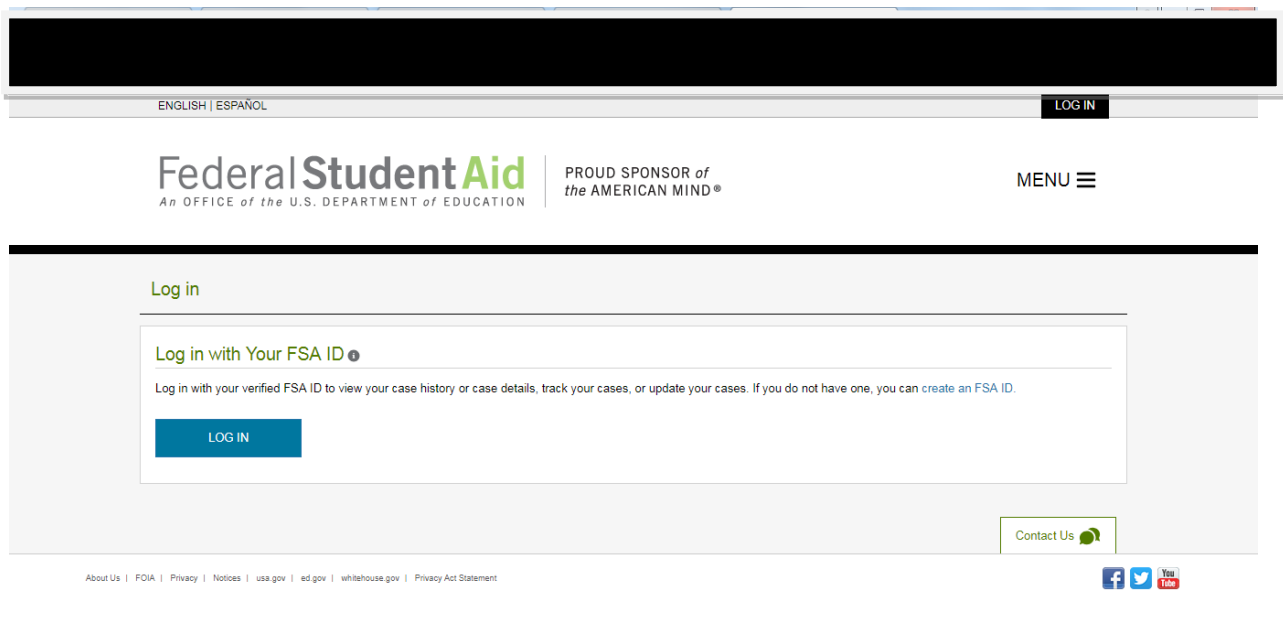

Log In with an FSA ID

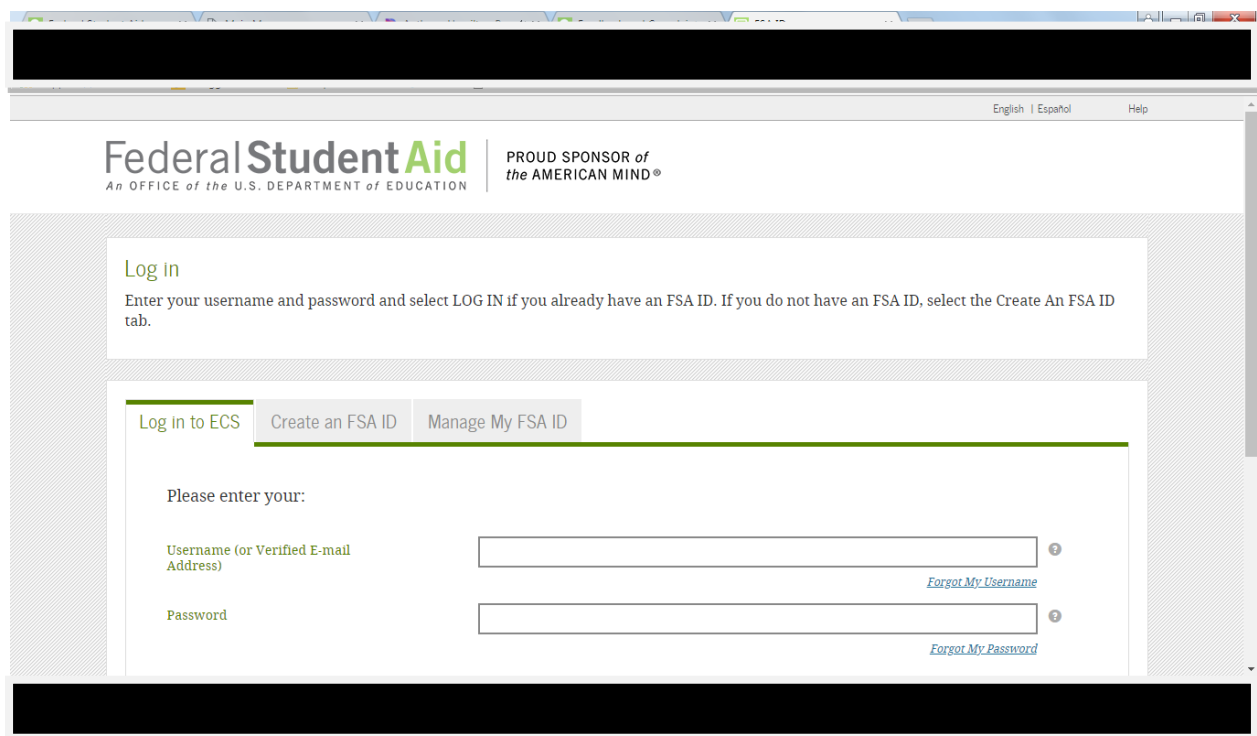

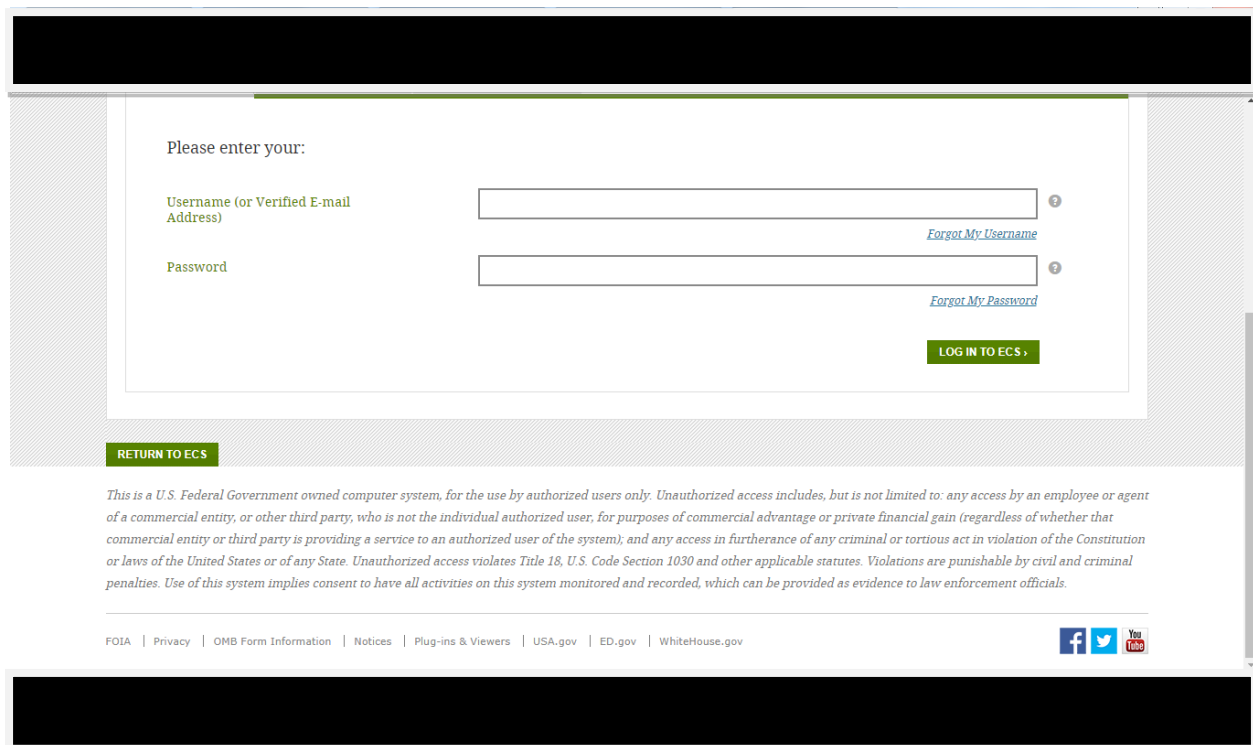

#### Warning page

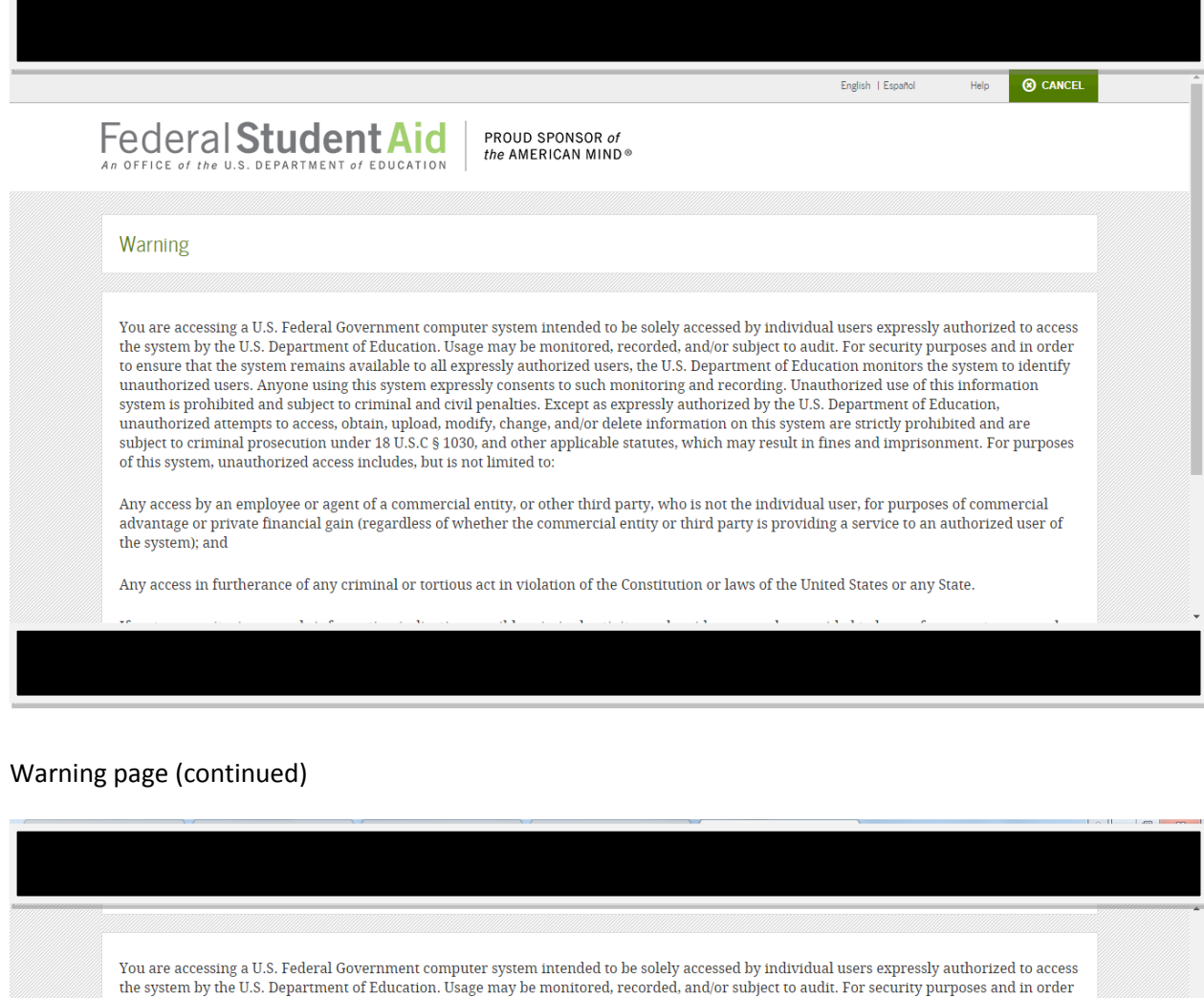

to ensure that the system remains available to all expressly authorized users, the U.S. Department of Education monitors the system to identify unauthorized users. Anyone using this system expressly consents to such monitoring and recording. Unauthorized use of this information system is prohibited and subject to criminal and civil penalties. Except as expressly authorized by the U.S. Department of Education, unauthorized attempts to access, obtain, upload, modify, change, and/or delete informati of this system, unauthorized access includes, but is not limited to: Any access by an employee or agent of a commercial entity, or other third party, who is not the individual user, for purposes of commercial<br>advantage or private financial gain (regardless of whether the commercial entity o the system); and Any access in furtherance of any criminal or tortious act in violation of the Constitution or laws of the United States or any State. If system monitoring reveals information indicating possible criminal activity, such evidence may be provided to law enforcement personnel.

**DECLINE**  $ACCEPT$ 

FOIA | Privacy | OMB Form Information | Notices | Plug-ins & Viewers | USA.gov | ED.gov | WhiteHouse.gov

**RETURN TO ECS** 

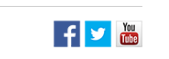

Contact Information Page

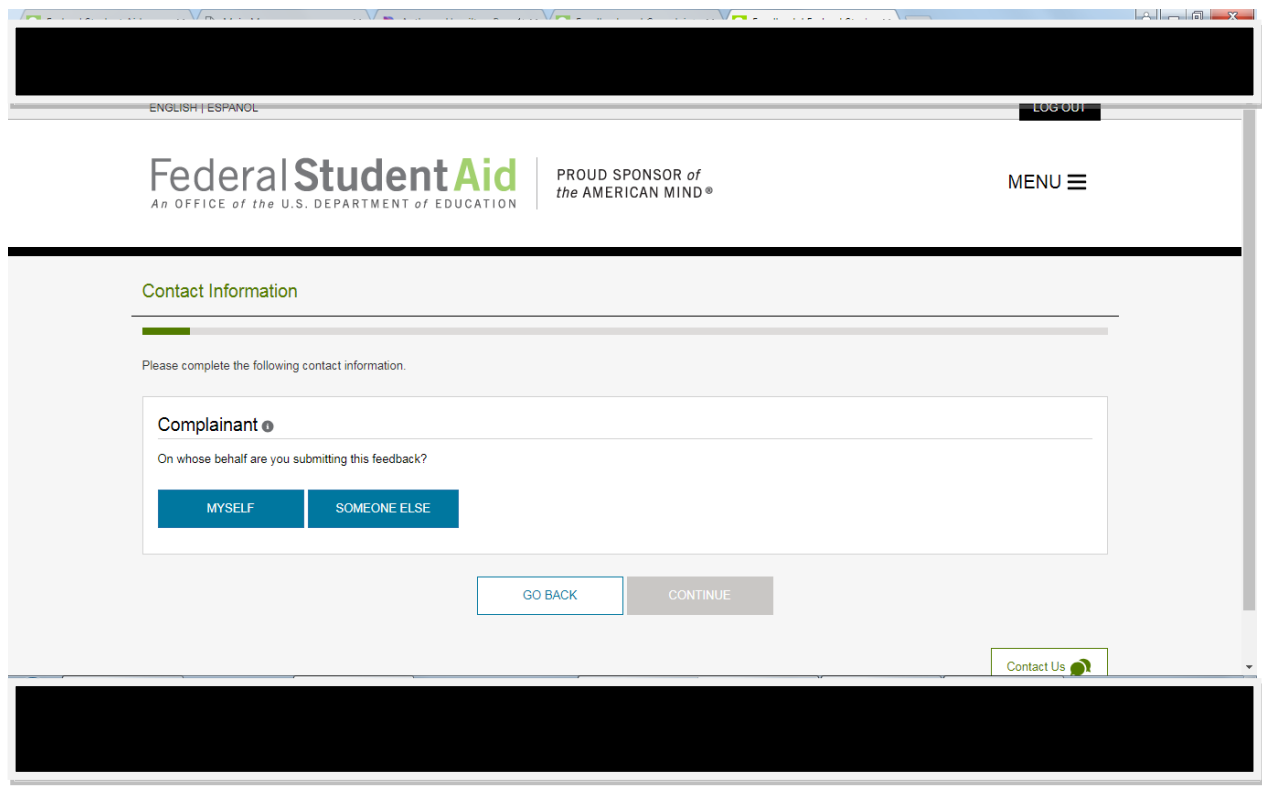

Help Text: Your Contact Information

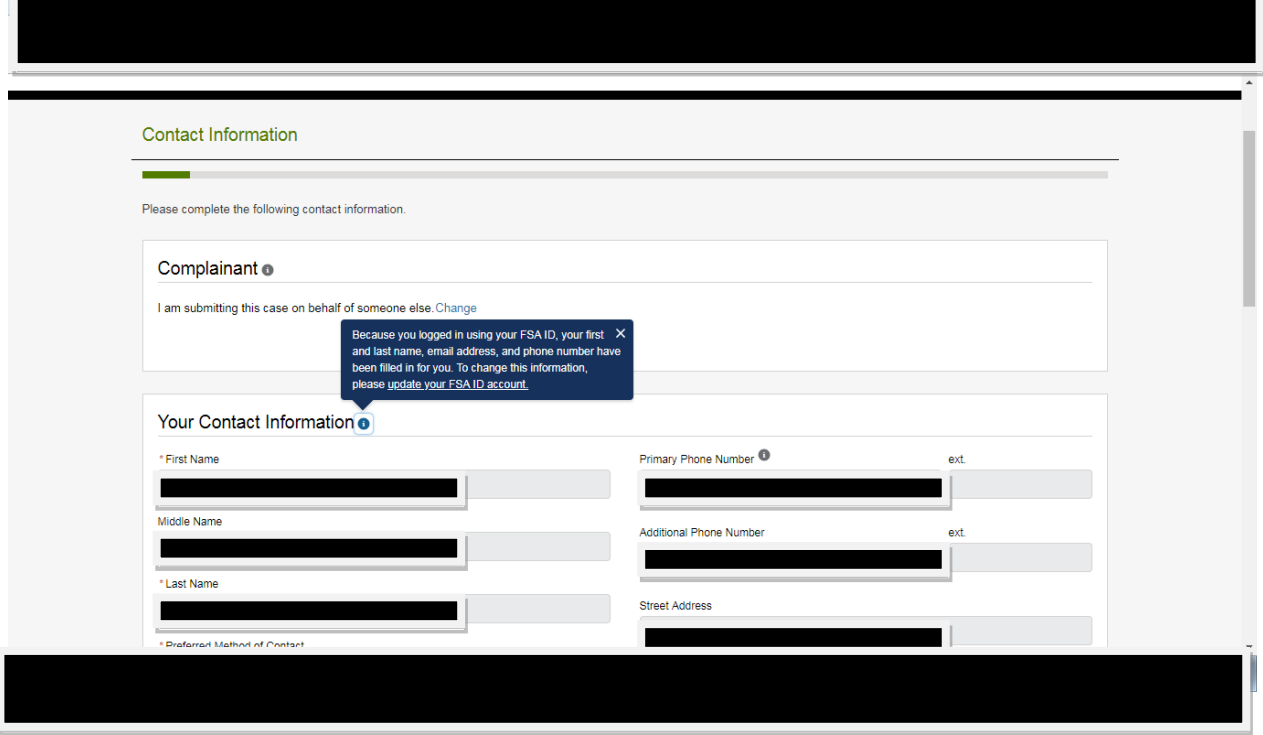

Help Text: Who is the Complaintant

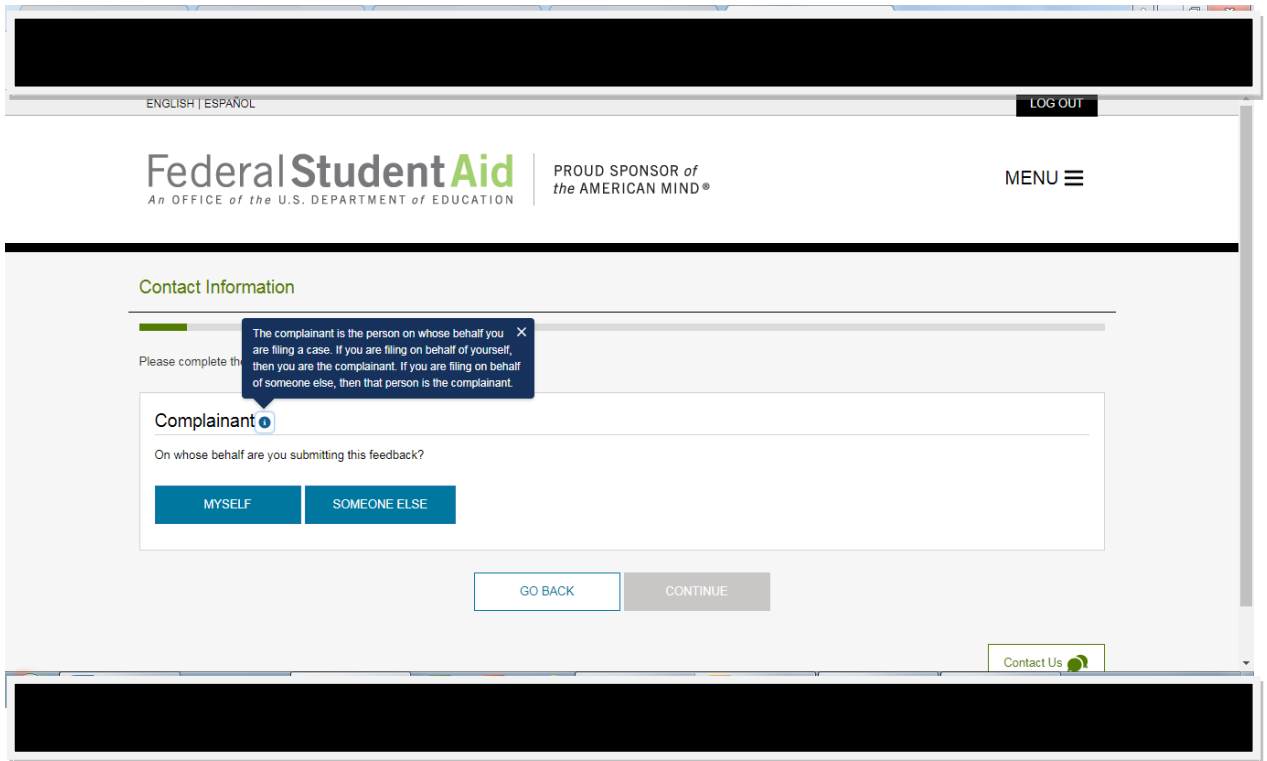

# Help Text: Compliantant Military Information

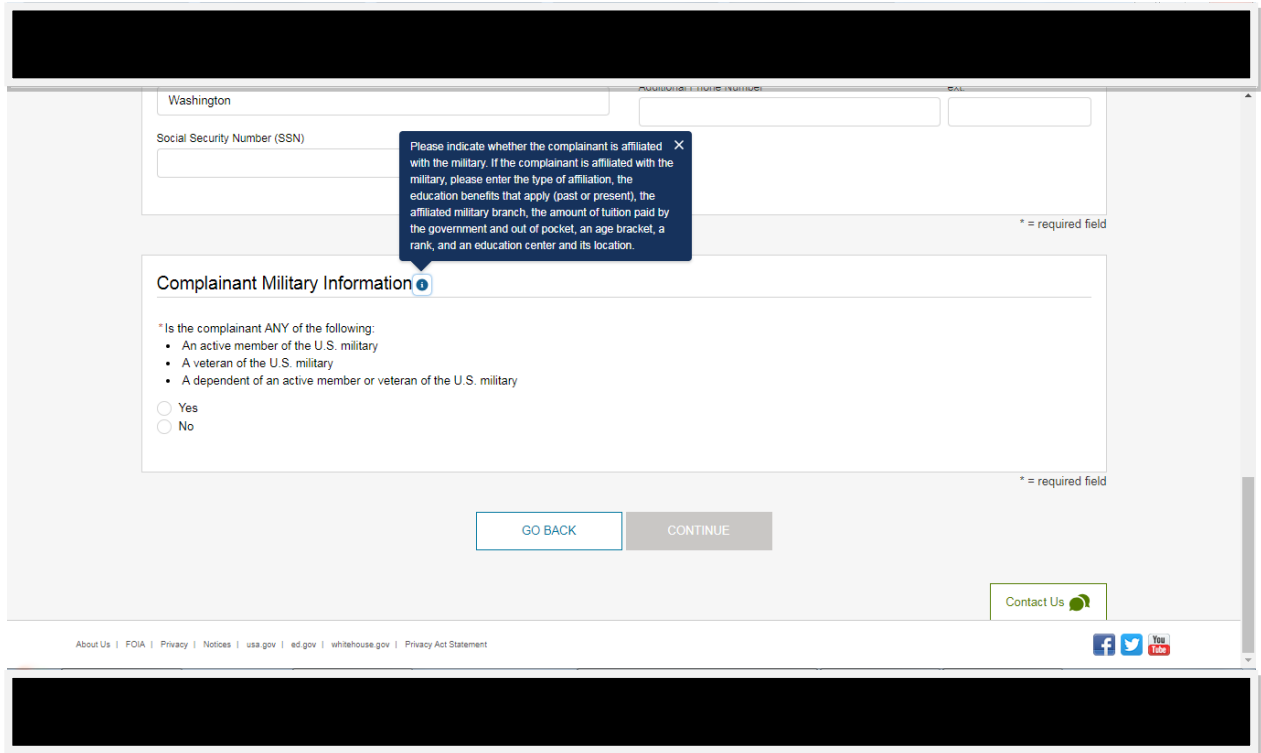

### SSN Not entered

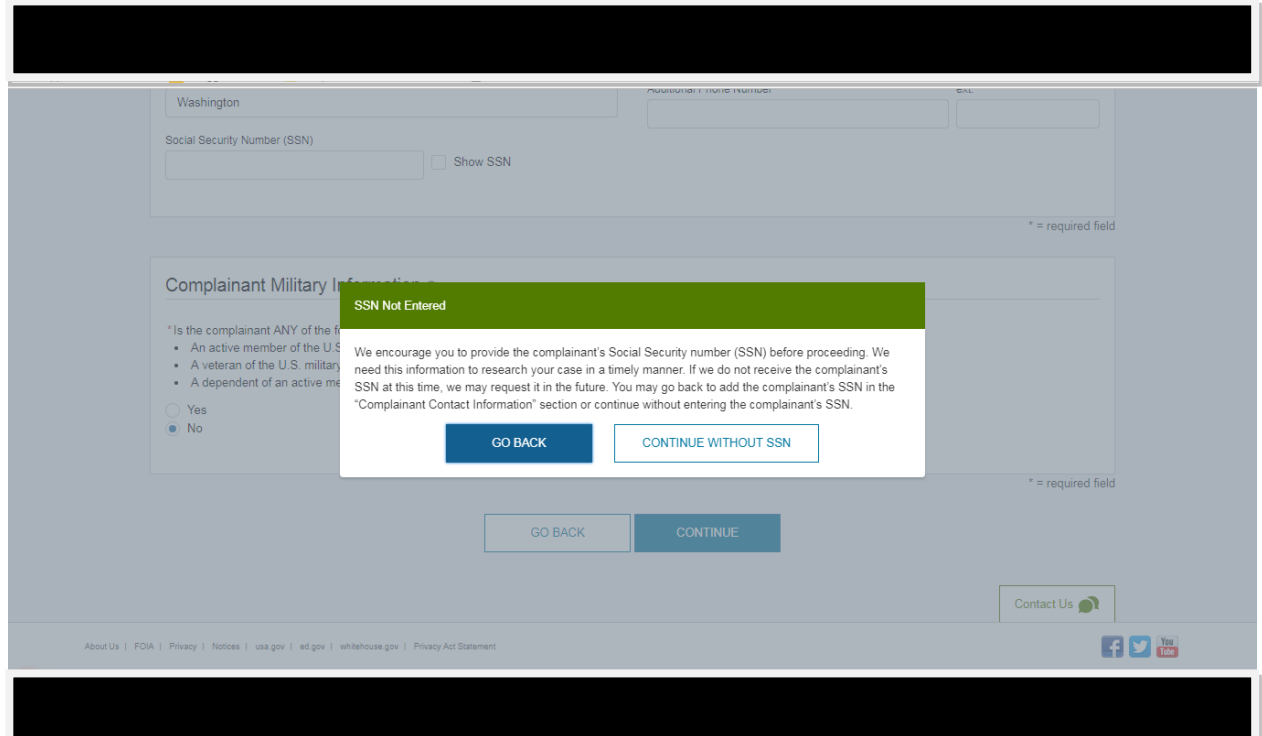

#### Your Case

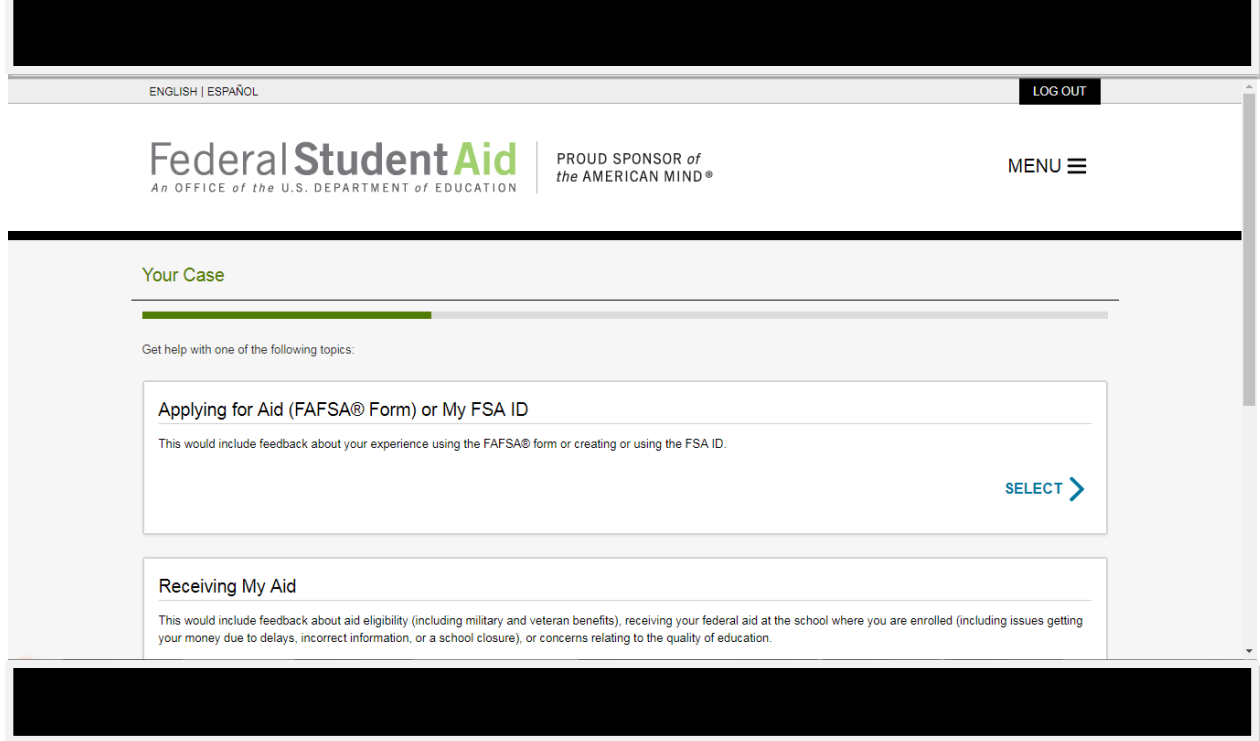

# Your Case (continued)

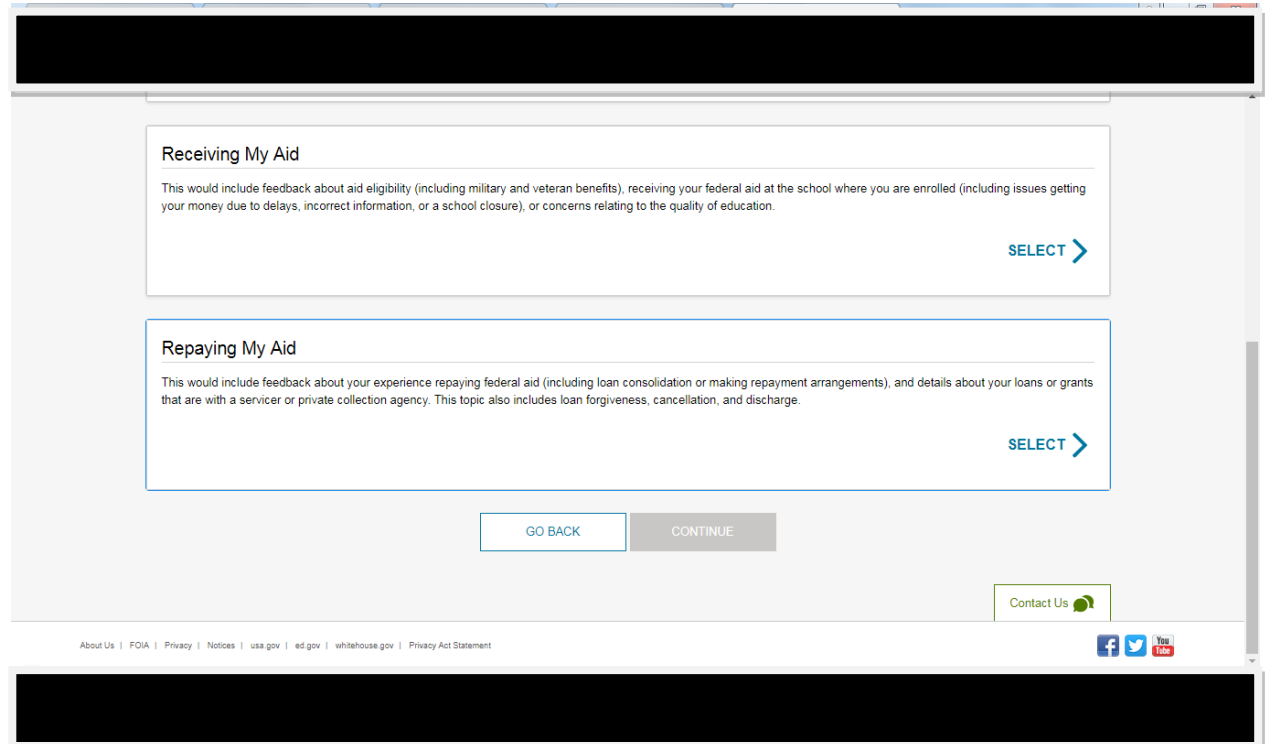

## Repaying my aid

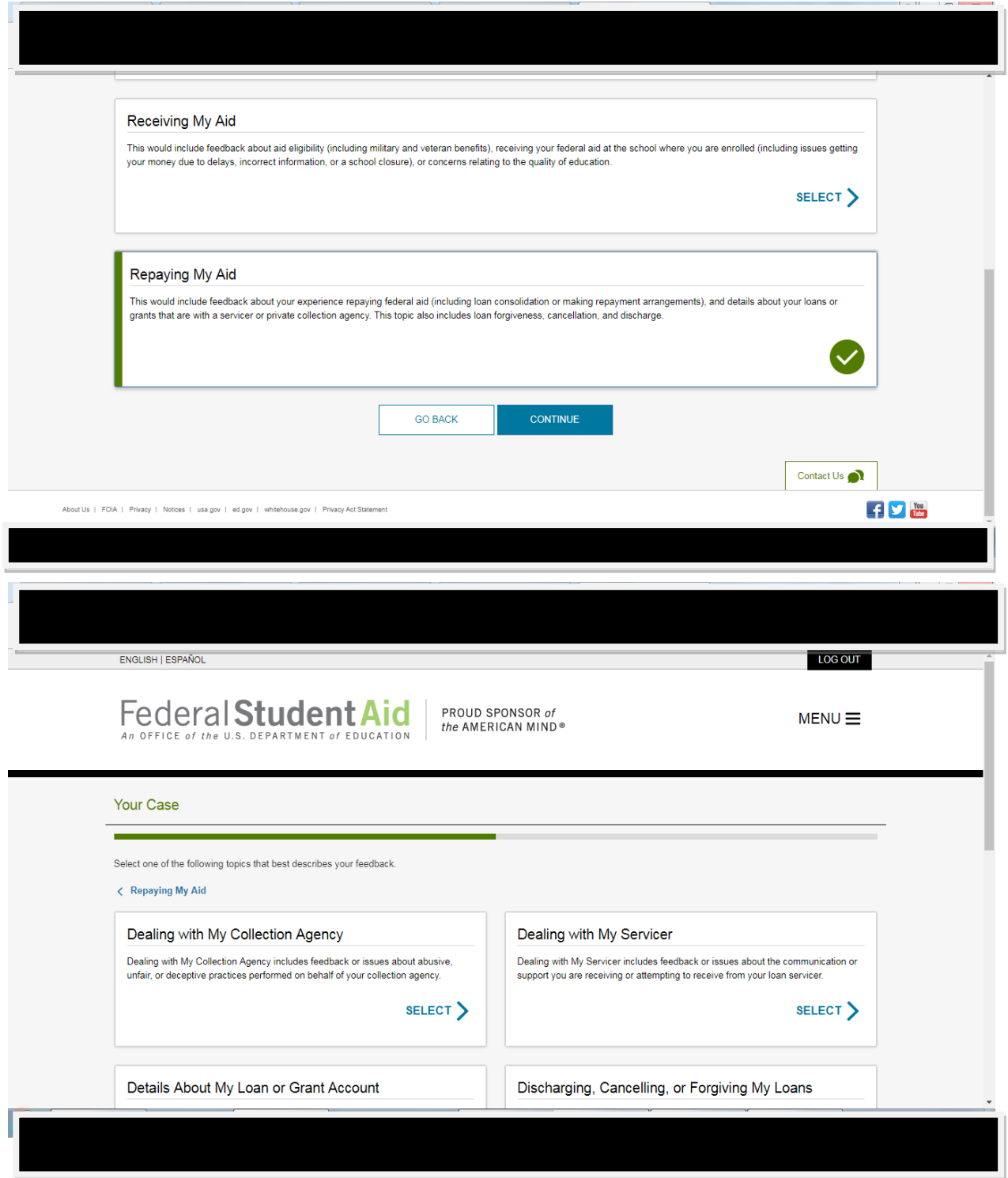

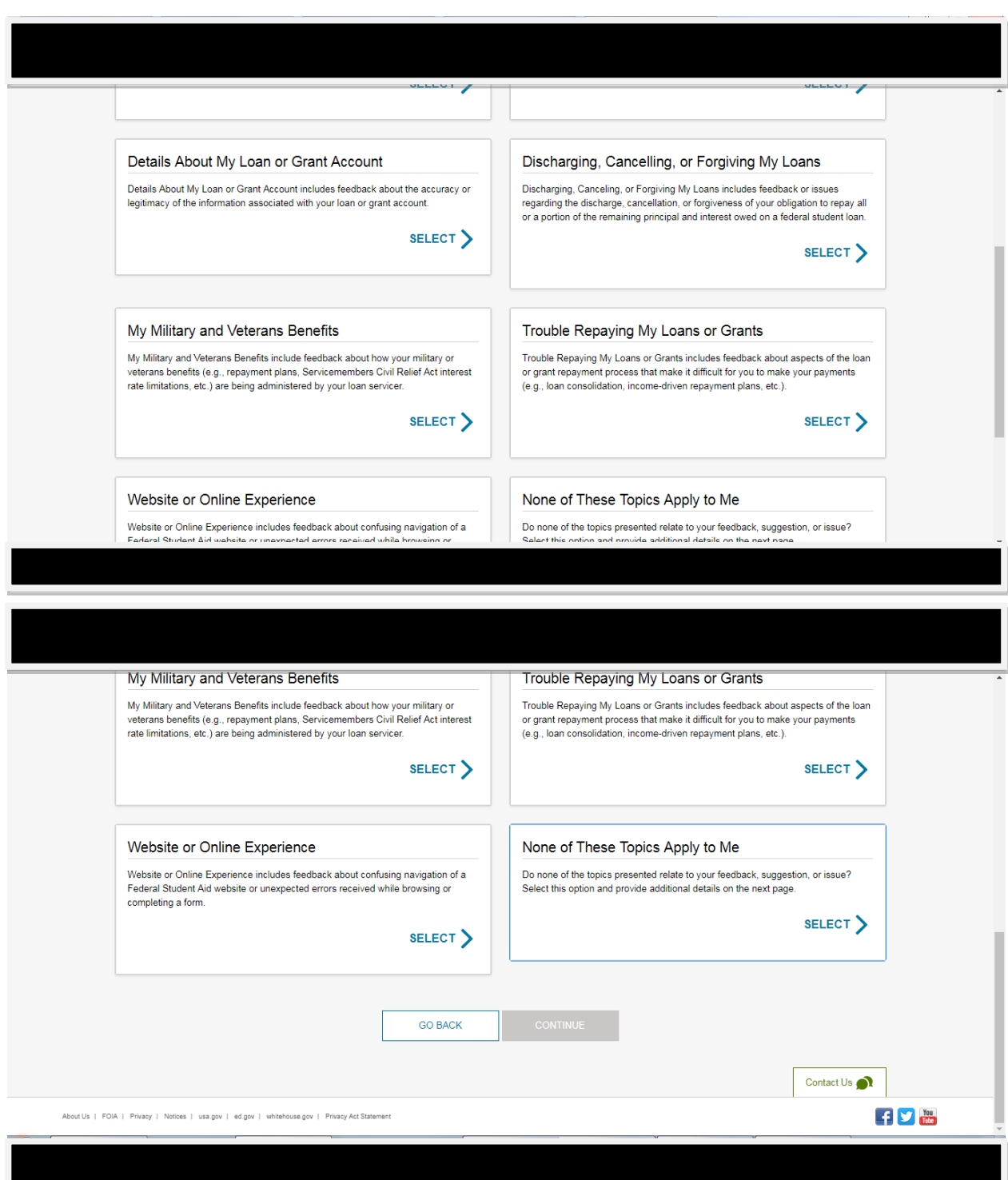

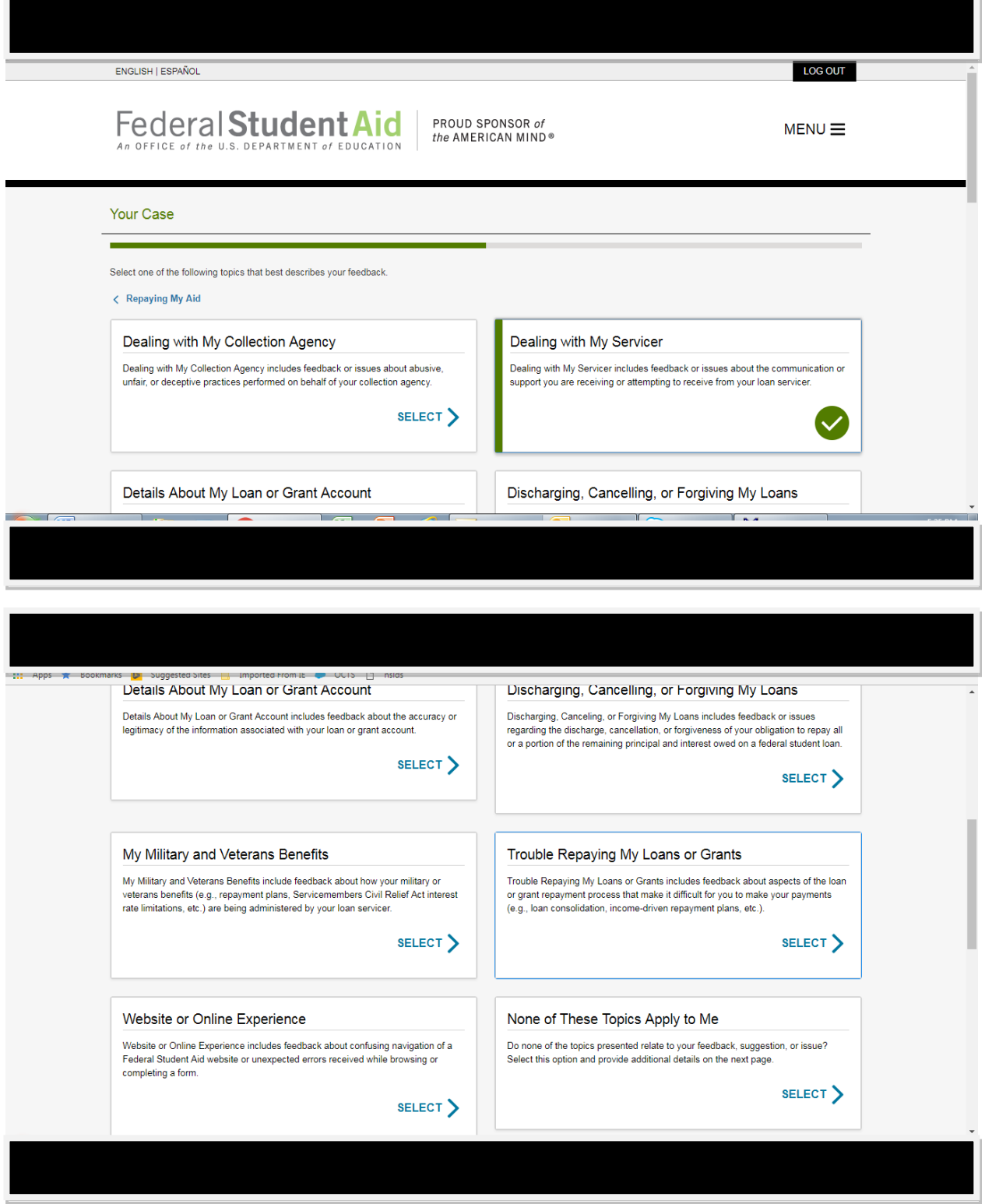

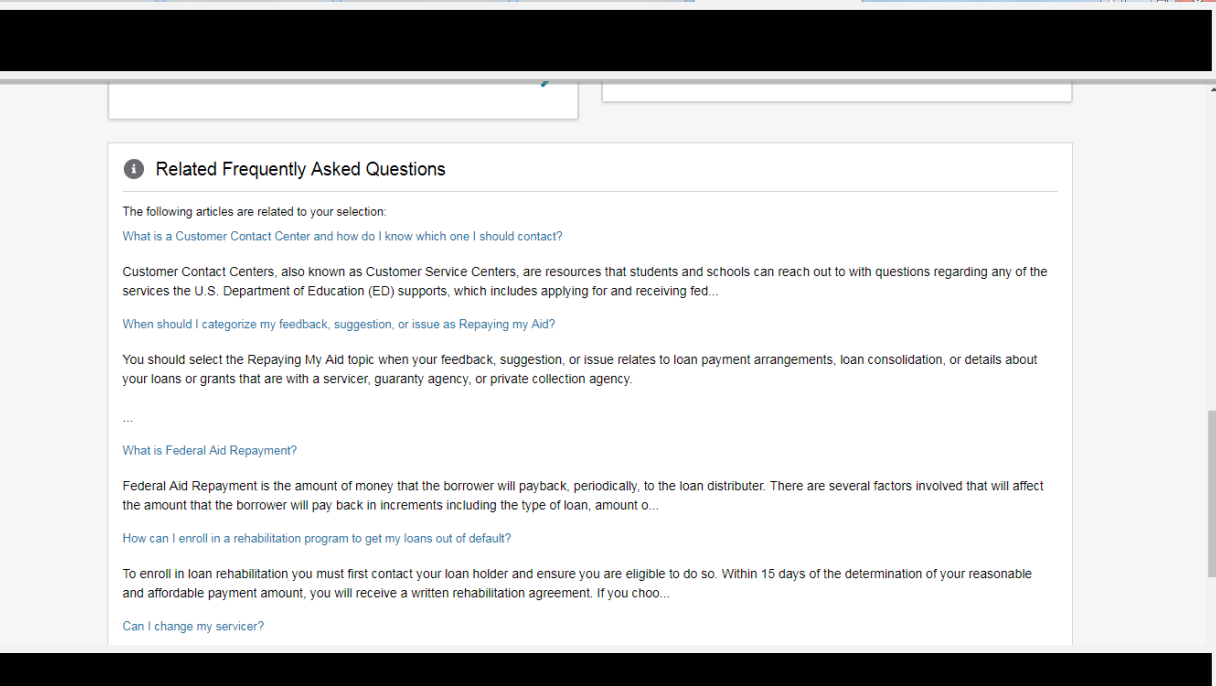

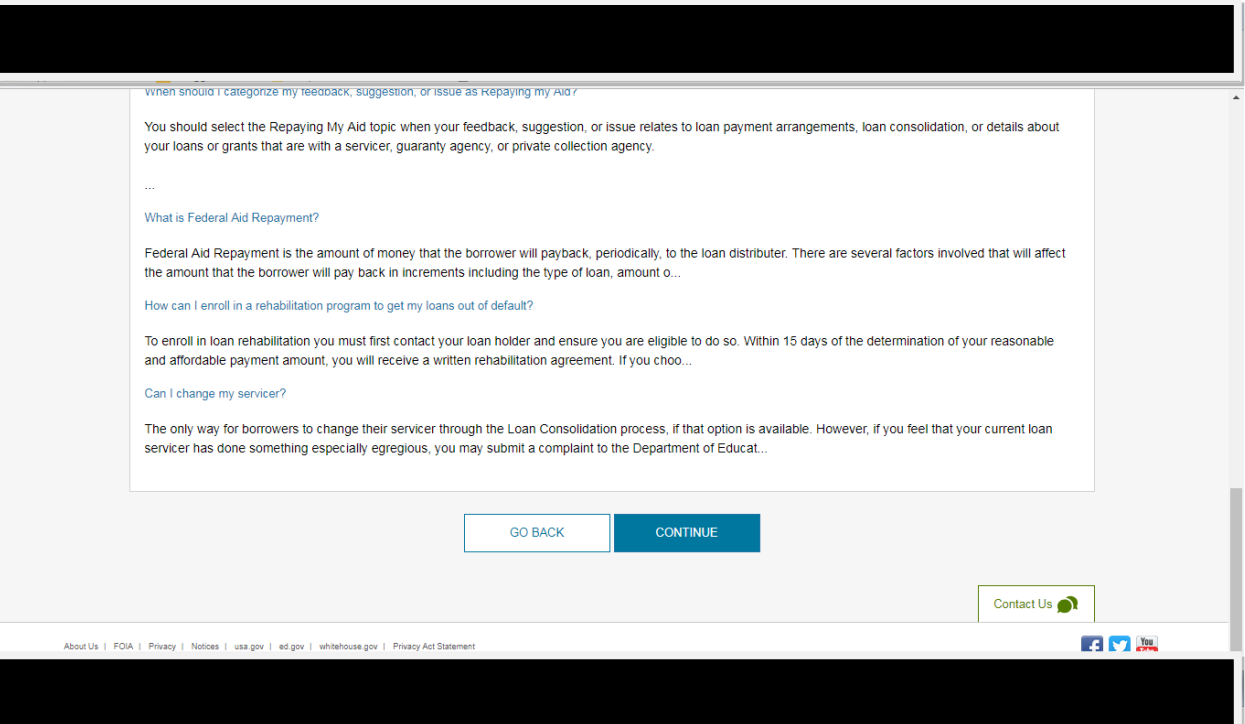

### Your case: Details

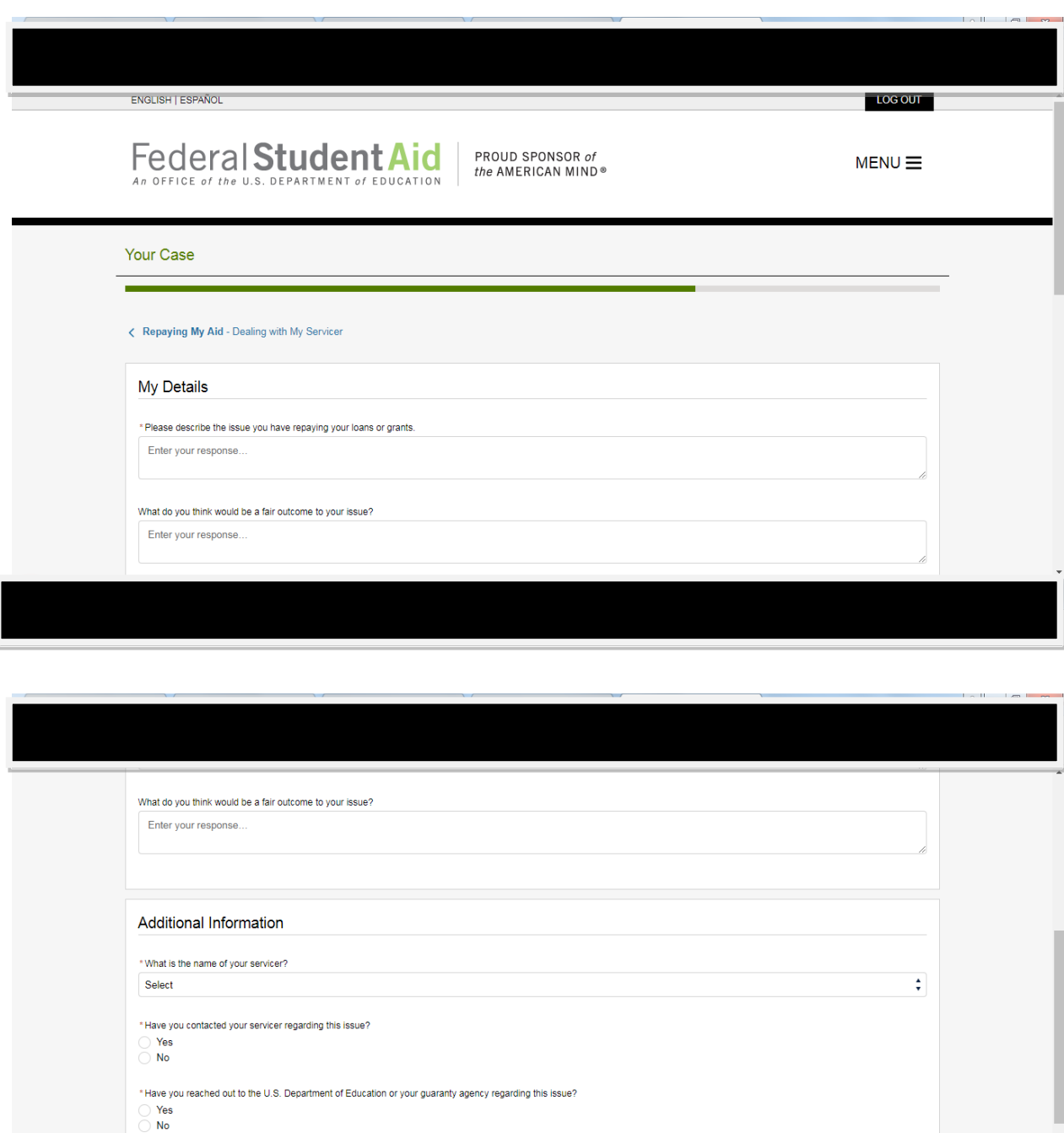

\* Have you worked with another entity, such as a student loan debt relief company (also known as a third-party debt relief company), regarding this issue?  $\frac{1}{2}$  Yes

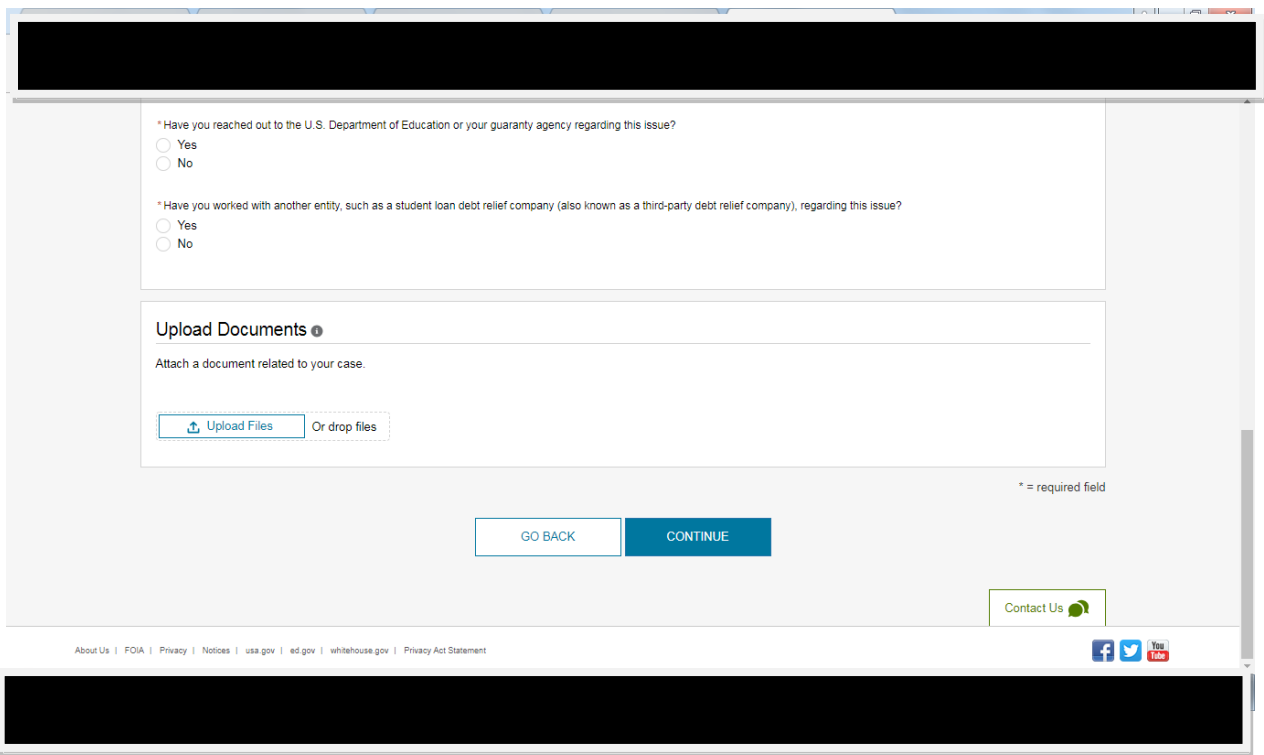

## Your Case: Edit Contact Information

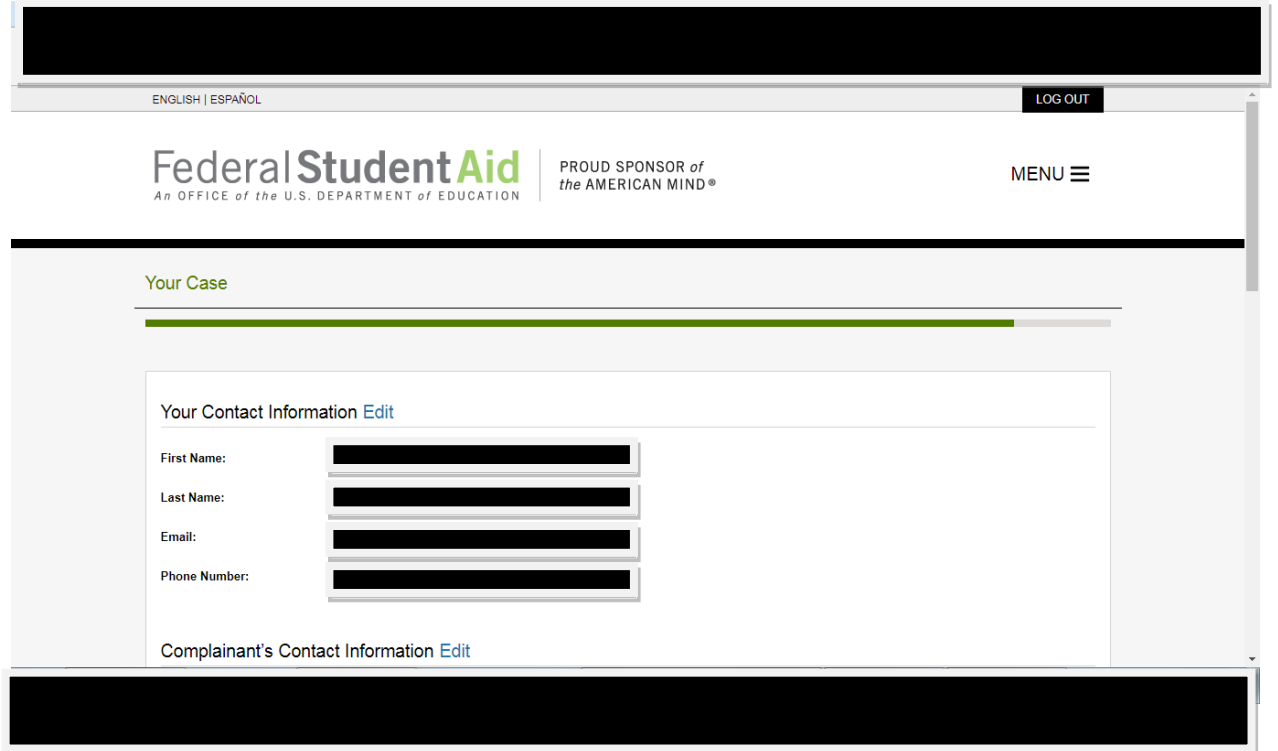

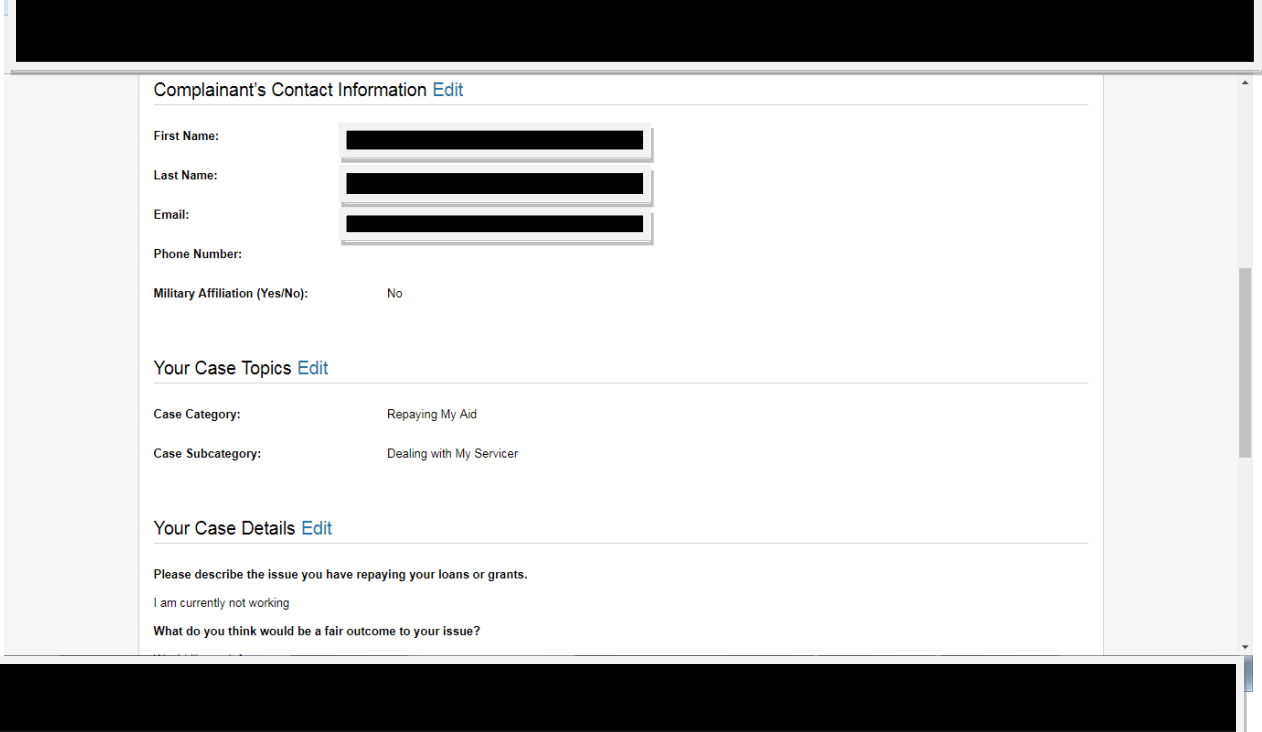

## Submit case

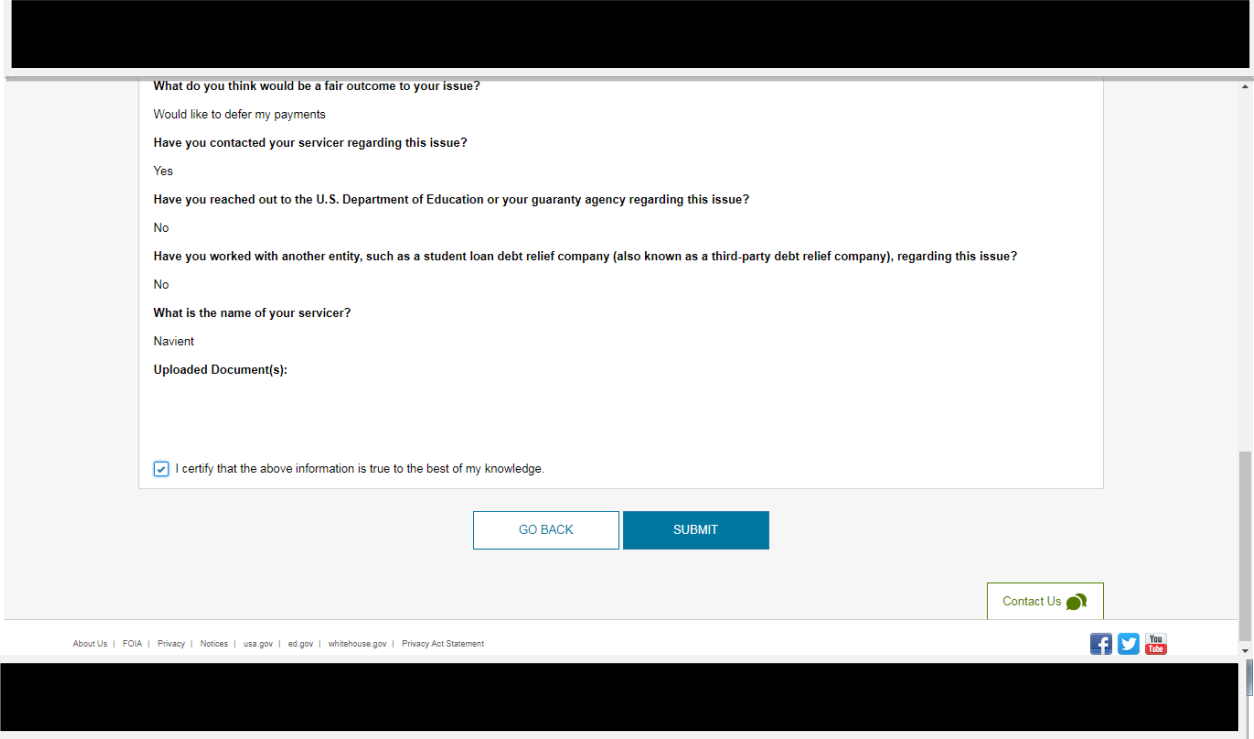

### Case has been submitted – Received Case #

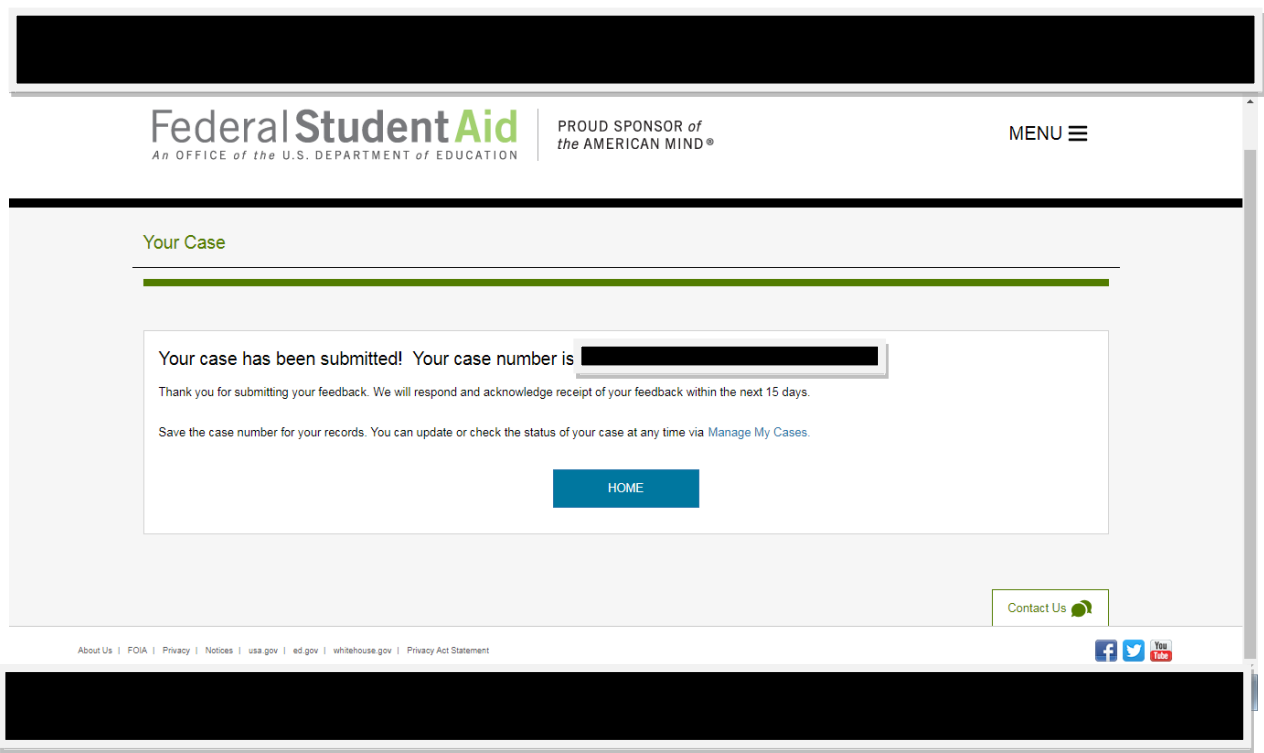